出门在外各种证件**必不可少,** 但难免有粗心大意的时候,如果 在深圳不慎丢失了**身份证**、**港澳通行证**、**居住证**、**社保卡**、 **驾驶证户口本**、**护照**……

应该如何补办呢?去哪里办呢?怎么办?具体情况一起来看看~

**深圳七大证件补办指南**

### 预约办理异地身份证指南

#### 全预约、全城26个点通办

#### 总体流程

网上预约→现场办理→现场缴费→取证办结

#### 开通省份

**• rue mun**<br>截止11月1日, 深圳先后开通27省市(不含少数民族双语居民身<br>份证)身份证**双向**受理。

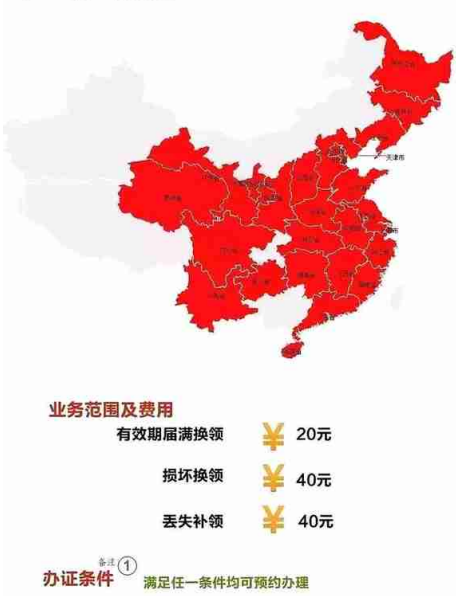

満足以下三个条件之一即可预约申请办理, 系统会在预约时自<br>动判断是否符合办证条件, 预约成功后即可到现场办理。办理进度<br>可以通过"深圳户政"微信公众号业务查询功能进行查询。

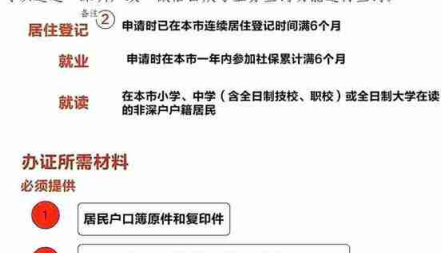

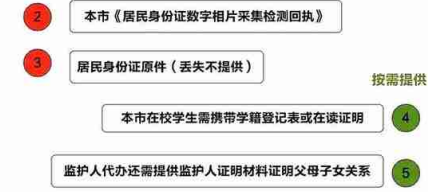

办证等待时间

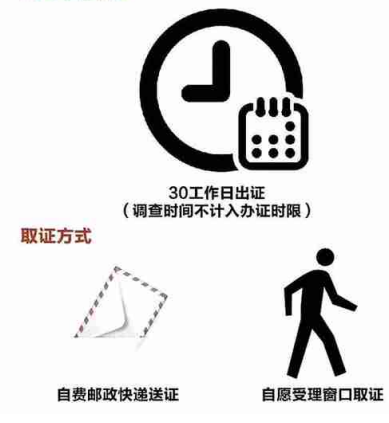

## 身份证补办,可以提前在**"深圳公安"**公众号预约

## **预约流程如下**

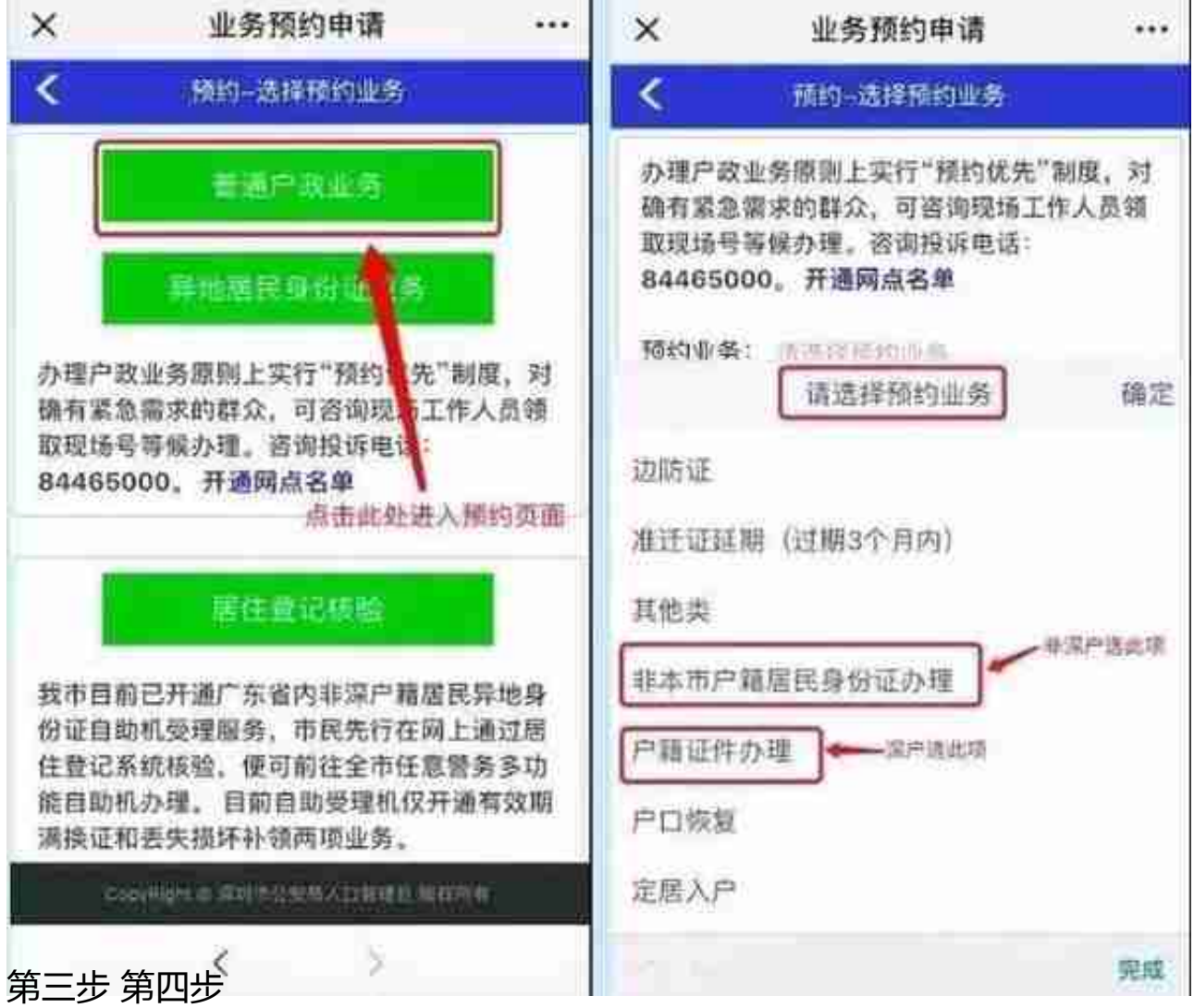

根据提示填写信息,提交完成就可以了! **如果选择现场办理的话,请记得收藏下面这份办理地点汇总表。** **智行理财网** 青海省补办社保卡(青海省社保卡丢了怎么补办)

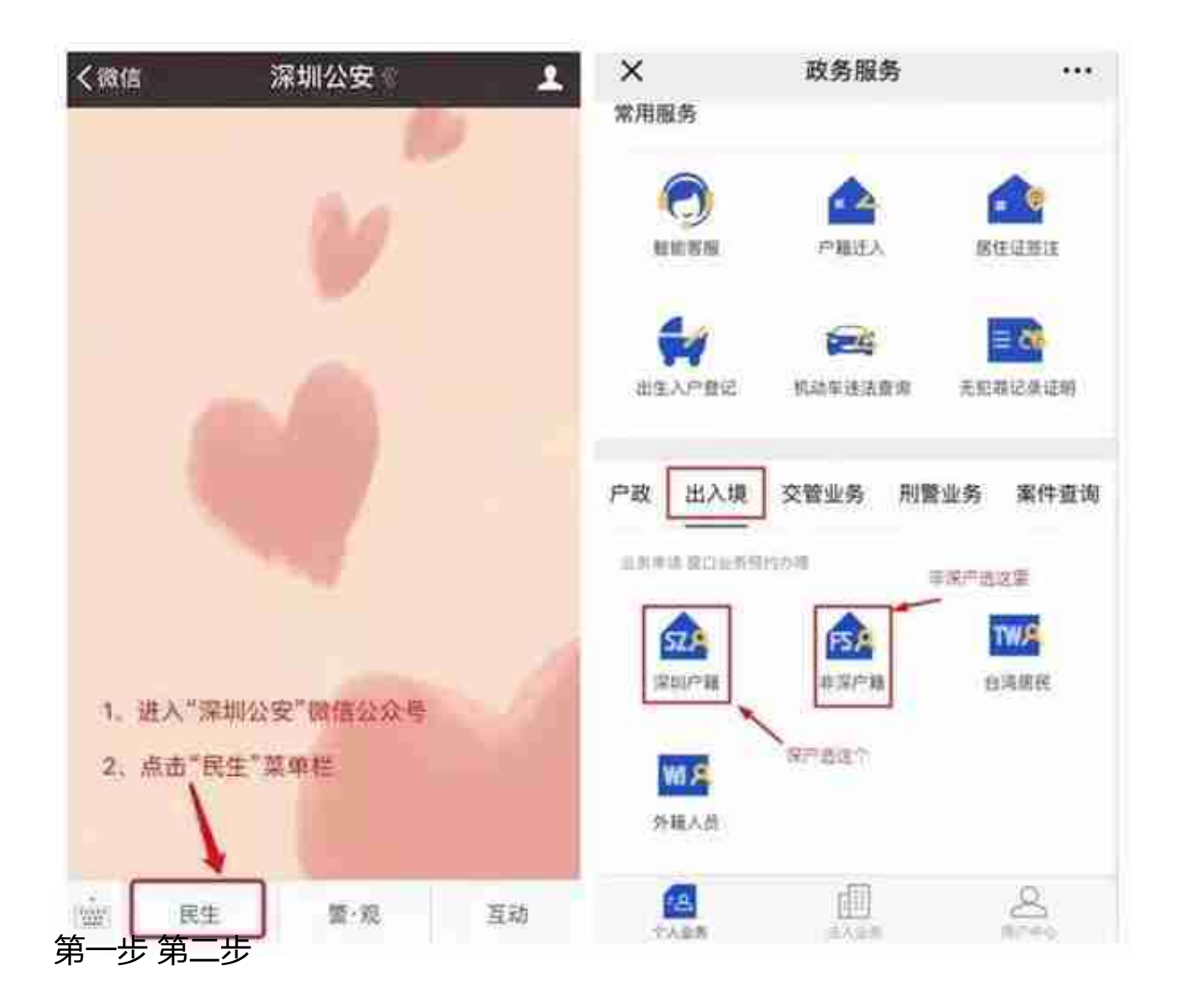

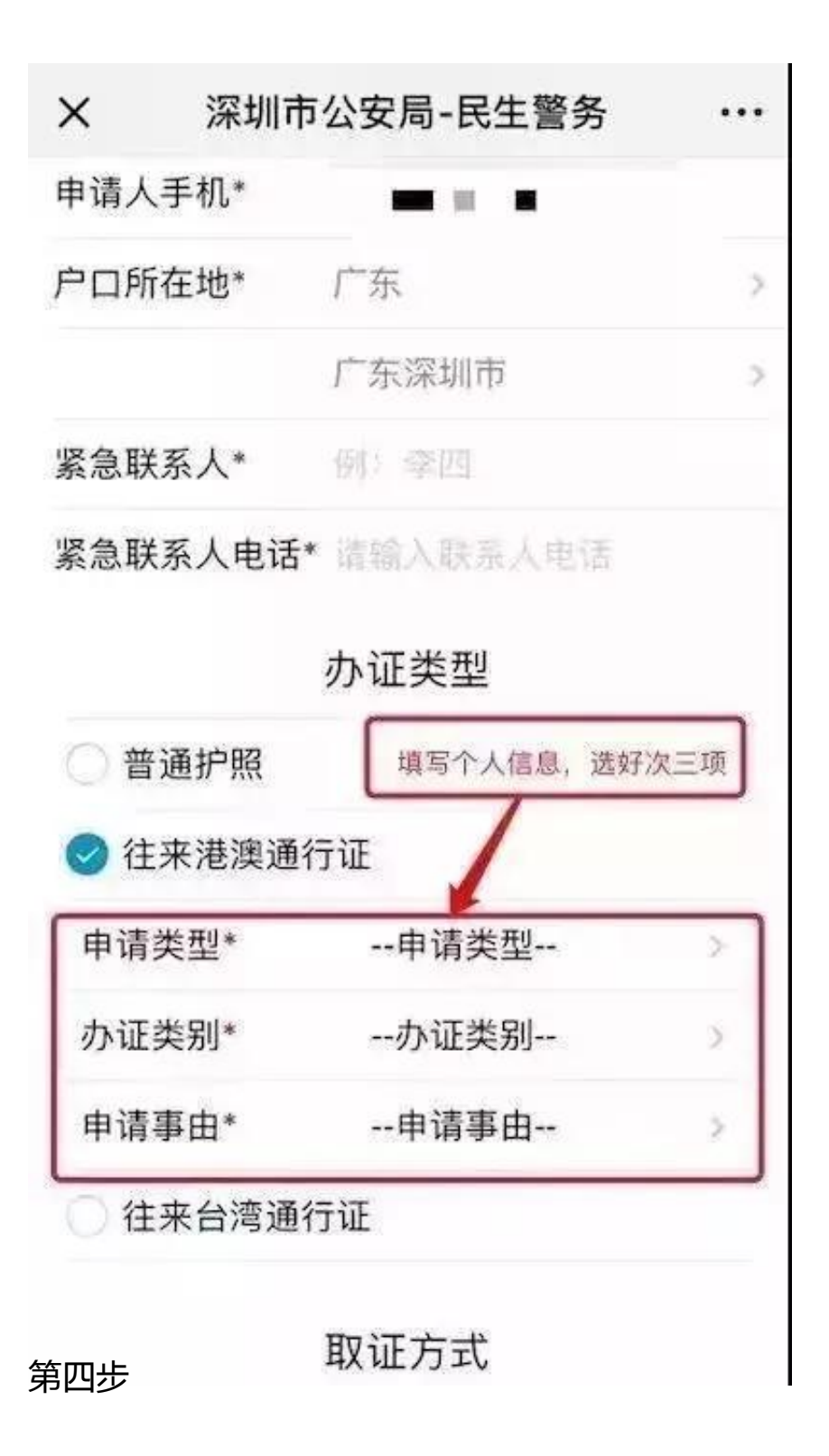

### **智行理财网** 青海省补办社保卡(青海省社保卡丢了怎么补办)

补办流程及费用

①受理点补办 选择居住地所在的居住证受理点办理,携带身份证明材 料。

(2) 网上补办 通过网络办理居住证相关业务的, 应当先行申请居住证 账号。申领人可以通过网络或者到居住证受理点申请居 住证账号。

③ 办理费用:工本费20元。

4 办理时限: 10个工作日内

**申请居住证账号**:

**网址**:https://szjzz.szga.gov.cn/index

**网上补办流程**

1.打开网站,点击"居住登记入口"▼

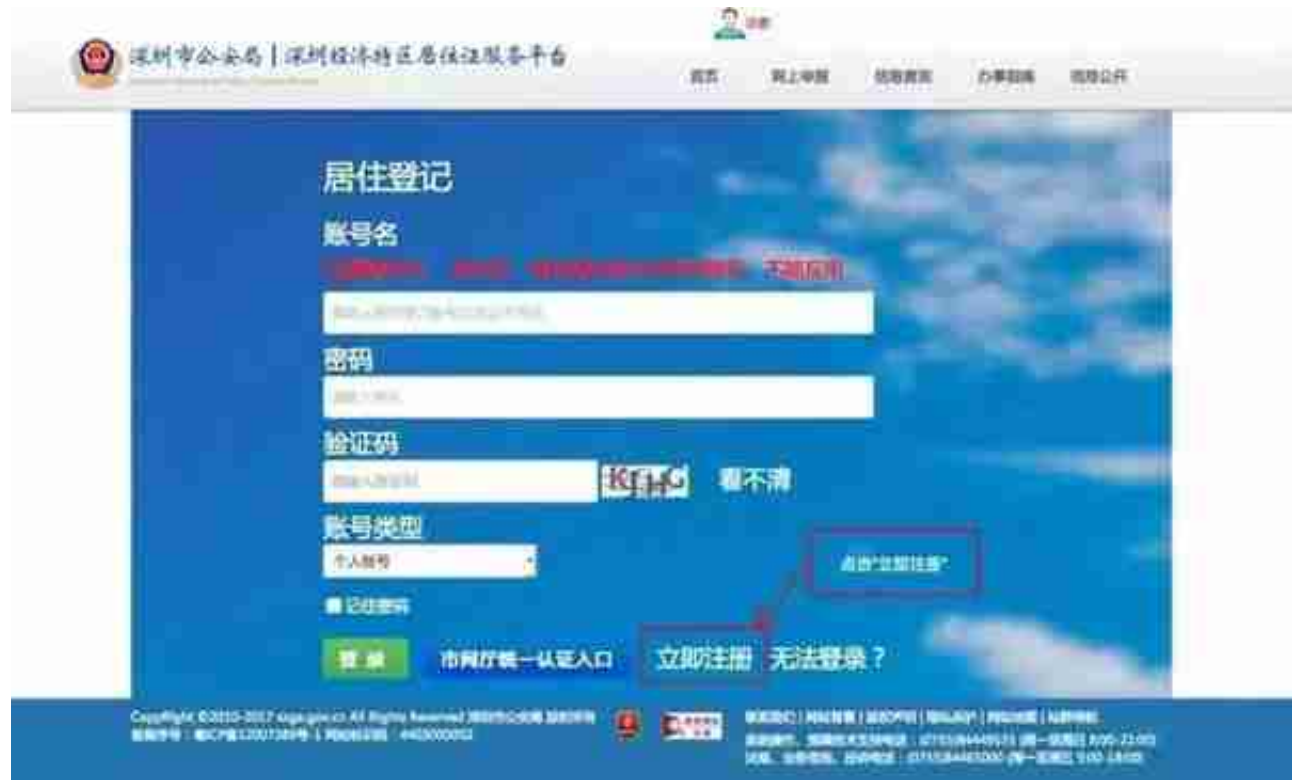

# 3.根据提示填写自己的个人信息,提交后就完成了▼

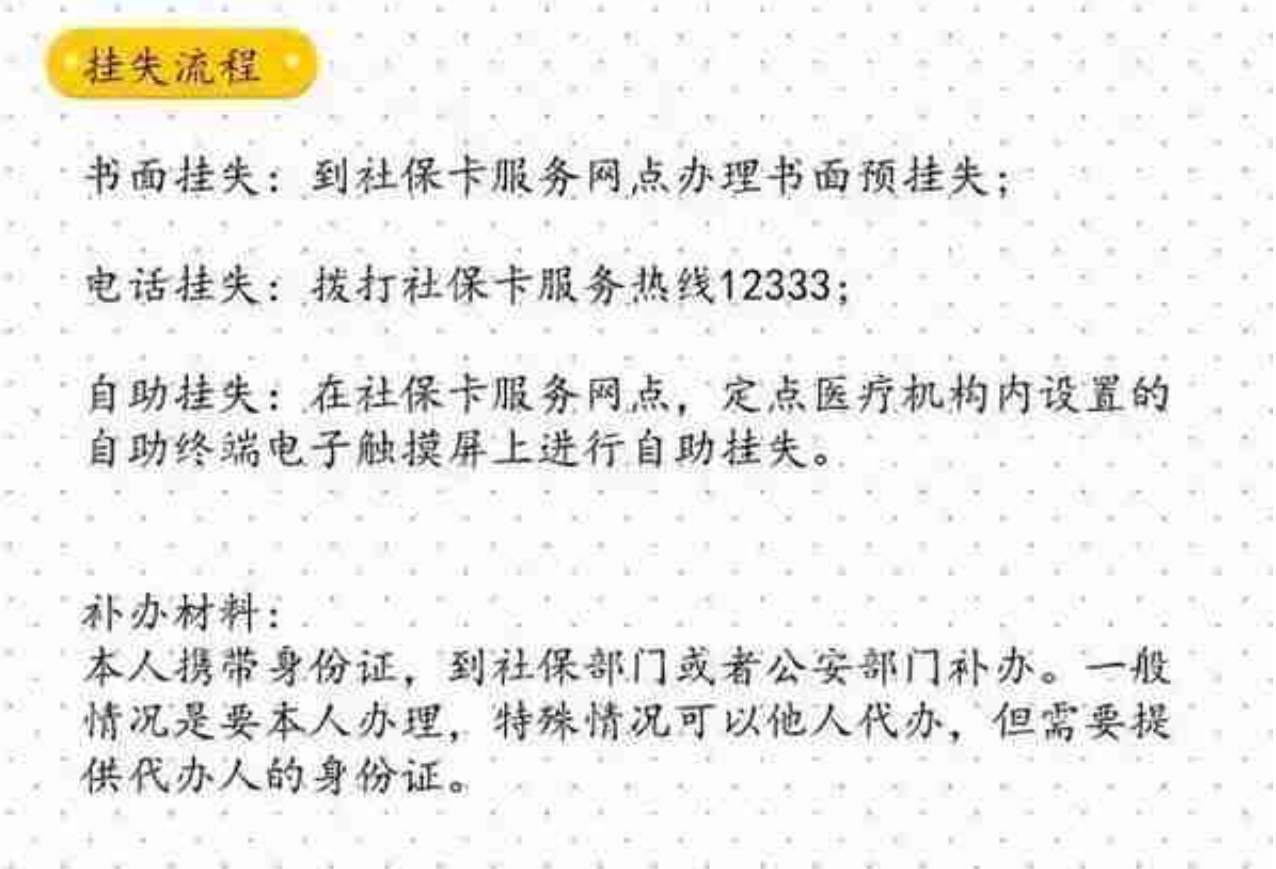

**5.驾驶证补办指南**

驾驶车辆必须随身携带驾驶证,如果丢失必须及时补办,不能"无证驾驶"。

驾驶证补办流程:

驾驶人应向机动车驾驶证核发地车辆管理所申请补发。

携带相关补办材料并填写《机动车驾驶证申请表》。

符合规定的,车辆管理所应当在 3 日内补发机动车驾 驶证。

需要材料: 个人身份证, 机动车驾驶证遗失的书面声明 注意:

1. 驾驶人补领驾照后, 原驾照作废, 不得继续使用; 2. 驾照被依法扣押、扣留或者暂扣期间, 驾驶人不得申 请补发。

**6.户口本补办指南**

户口本上的信息和身份证一样重要

丢失后一定要及时到当地派出所补办

补办流程

向普通护照持有人户籍所在地、定居国外的公民暂住地 、县级以上地方人民政府、公安机关出入境管理机构申 请补办。

需要材料:

近期免冠照一张、填写的《中国公民因私出国(境)申请 表》、户口簿、身份证原件和相应复印件。

注意:收到申请材料之日起15天内签发,偏远地区或交 通不便的地方不能按期签发护照的,省级地方人民政府 、公安机关出入境管理机构负责批准,签发时间可延长 至30天。

这些证件的补办攻略你都记住了吗?

资料来源:深圳市轨道交通,深圳全接触、深圳居住证、智慧罗湖、罗湖社区家园 网

如有侵权请联系小编删除